# ПООУ Г Раписание и схема движения автобуса 55

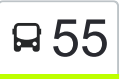

## Вокзал → Посёлок «Чёнки» 55 [Открыть На Сайте](https://moovitapp.com/index/ru/%D0%9E%D0%B1%D1%89%D0%B5%D1%81%D1%82%D0%B2%D0%B5%D0%BD%D0%BD%D1%8B%D0%B9_%D1%82%D1%80%D0%B0%D0%BD%D1%81%D0%BF%D0%BE%D1%80%D1%82-line-%D0%92%D0%BE%D0%BA%D0%B7%D0%B0%D0%BB_%E2%86%92_%D0%9F%D0%BE%D1%81%D1%91%D0%BB%D0%BE%D0%BA_%C2%AB%D0%A7%D1%91%D0%BD%D0%BA%D0%B8%C2%BB-%D0%93%D0%BE%D0%BC%D0%B5%D0%BB%D1%8C__Gomel-5196-1081670-666794-0?utm_source=line_pdf&utm_medium=organic&utm_term=%D0%92%D0%BE%D0%BA%D0%B7%D0%B0%D0%BB%20%E2%86%92%20%D0%9F%D0%BE%D1%81%D1%91%D0%BB%D0%BE%D0%BA%20%C2%AB%D0%A7%D1%91%D0%BD%D0%BA%D0%B8%C2%BB)

У автобуса 55 (Вокзал → Посёлок «Чёнки»)3 поездок. По будням, раписание маршрута: (1) Вокзал → Посёлок «Чёнки»: 5:50 - 22:00(2) Посёлок «Чёнки» → Вокзал: 6:18 - 22:35(3) Улица Луговая → Посёлок «Чёнки» (Из Автобусного Парка № 1): 6:15 Используйте приложение Moovit, чтобы найти ближайшую остановку автобуса 55 и узнать, когда приходит Автобус 55.

**Направление: Вокзал → Посёлок «Чёнки»**

22 остановок [ОТКРЫТЬ РАСПИСАНИЕ МАРШРУТА](https://moovitapp.com/%D0%B3%D0%BE%D0%BC%D0%B5%D0%BB%D1%8C__gomel-5196/lines/55/666794/2758783/ru?ref=2&poiType=line&customerId=4908&af_sub8=%2Findex%2Fru%2Fline-pdf-%25D0%2593%25D0%25BE%25D0%25BC%25D0%25B5%25D0%25BB%25D1%258C__Gomel-5196-1081670-666794&utm_source=line_pdf&utm_medium=organic&utm_term=%D0%92%D0%BE%D0%BA%D0%B7%D0%B0%D0%BB%20%E2%86%92%20%D0%9F%D0%BE%D1%81%D1%91%D0%BB%D0%BE%D0%BA%20%C2%AB%D0%A7%D1%91%D0%BD%D0%BA%D0%B8%C2%BB)

Вокзал (Привокзальная Площадь, У Дк Железнодорожников)

Улица Карповича

Предприятие «Коминтерн»

Завод Измерительных Приборов

Улица Луговая

Мясокомбинат

Улица Международная

Вторая Школа

Улица Ленинградская

Микрорайон № 35

Улица 9 Мая

Первая Школа

Переулок Ильича

Магазин (Улица Зайцева)

Улица Транзитная

Деревня «Севруки»

Улица Пионерская

Предприятие «Внешгомельстрой»

Санаторий «Чёнки»

Центр Реабилитации «Живица»

#### **Расписания автобуса 55**

Вокзал → Посёлок «Чёнки» Расписание поездки

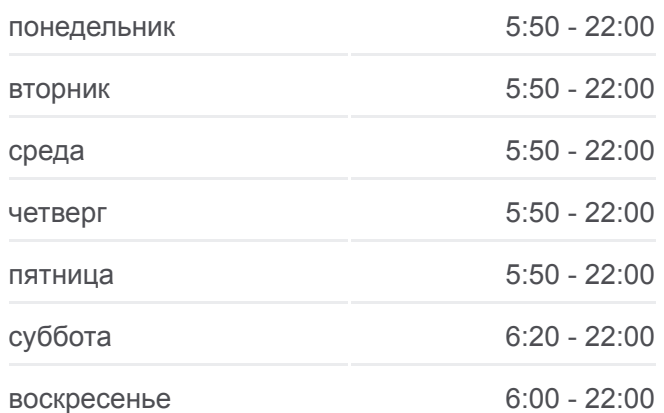

#### **Информация о автобусе 55**

**Направление:** Вокзал → Посёлок «Чёнки» **Остановки:** 22 **Продолжительность поездки:** 48 мин **Описание маршрута:**

#### Туристическая База «Сож»

Профилакторий Гомсельмаша

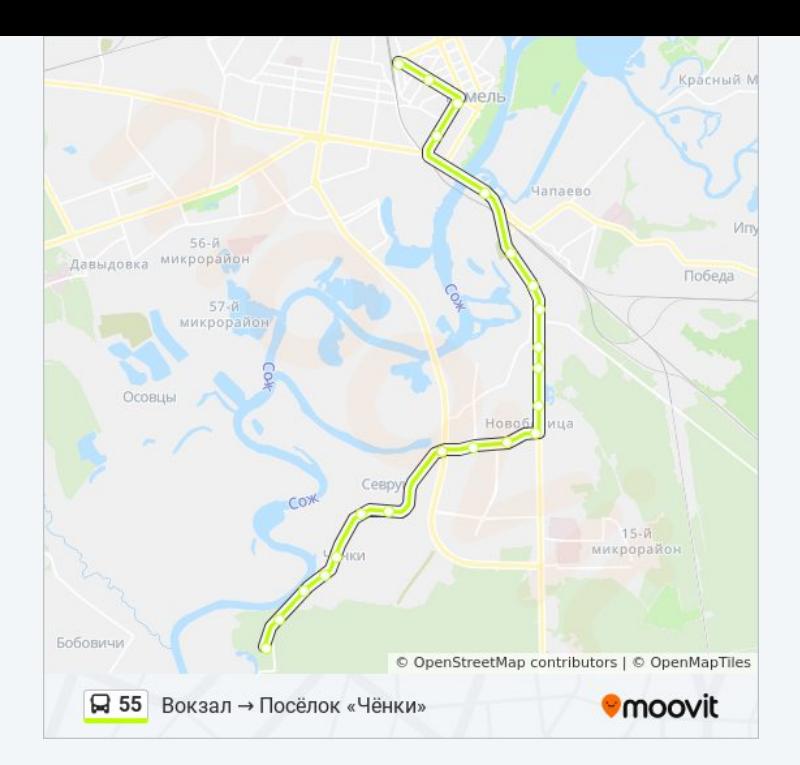

#### **Направление: Посёлок «Чёнки» → Вокзал**

23 остановок [ОТКРЫТЬ РАСПИСАНИЕ МАРШРУТА](https://moovitapp.com/%D0%B3%D0%BE%D0%BC%D0%B5%D0%BB%D1%8C__gomel-5196/lines/55/666794/2758785/ru?ref=2&poiType=line&customerId=4908&af_sub8=%2Findex%2Fru%2Fline-pdf-%25D0%2593%25D0%25BE%25D0%25BC%25D0%25B5%25D0%25BB%25D1%258C__Gomel-5196-1081670-666794&utm_source=line_pdf&utm_medium=organic&utm_term=%D0%92%D0%BE%D0%BA%D0%B7%D0%B0%D0%BB%20%E2%86%92%20%D0%9F%D0%BE%D1%81%D1%91%D0%BB%D0%BE%D0%BA%20%C2%AB%D0%A7%D1%91%D0%BD%D0%BA%D0%B8%C2%BB)

Профилакторий Гомсельмаша

Туристическая База «Сож»

Центр Реабилитации «Живица»

Санаторий «Чёнки»

Предприятие «Внешгомельстрой»

Улица Пионерская

Деревня «Севруки»

Поворот На Деревню Севруки

Магазин (Улица Зайцева)

Переулок Ильича

Первая Школа

Улица 9 Мая

Микрорайон № 35

Улица Ленинградская

Вторая Школа

Улица Международная

Жирокомбинат

Улица Луговая

#### **Расписания автобуса 55**

Посёлок «Чёнки» → Вокзал Расписание поездки

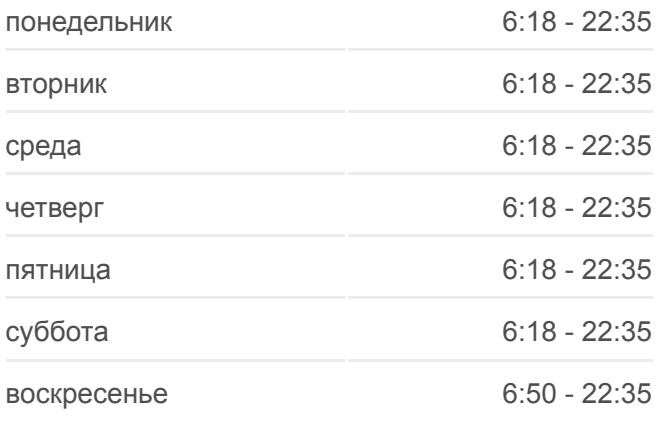

### **Информация о автобусе 55**

**Направление:** Посёлок «Чёнки» → Вокзал **Остановки:** 23 **Продолжительность поездки:** 46 мин **Описание маршрута:**

Институт «Гомельпроект»

Предприятие «Станкогомель»

Улица Крестьянская

Улица Карповича

Вокзал (Привокзальная Площадь, У Гостиницы «Гомель»)

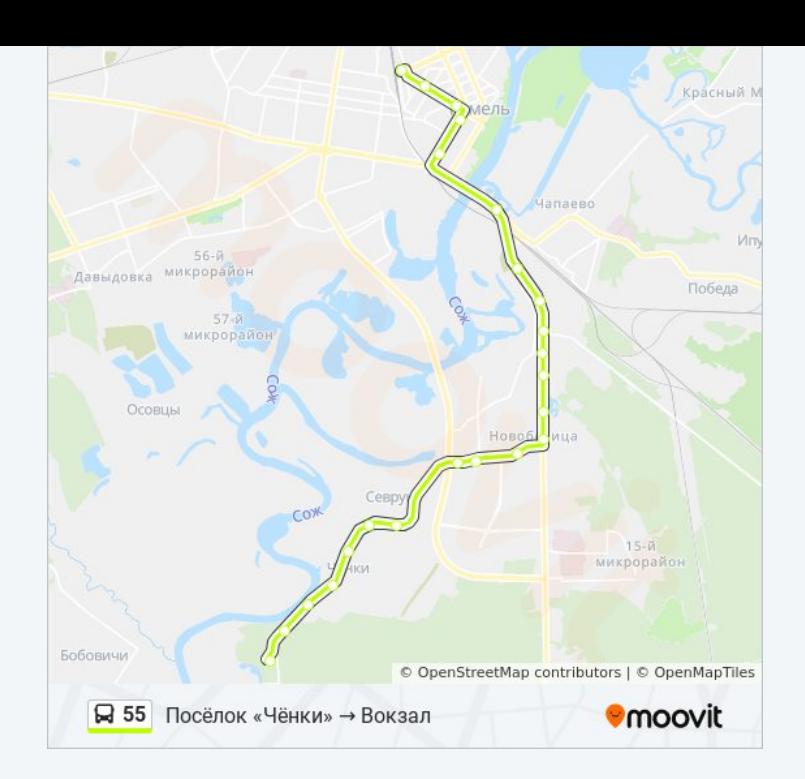

#### **Направление: Улица Луговая → Посёлок «Чёнки» (Из Автобусного Парка № 1)**

18 остановок [ОТКРЫТЬ РАСПИСАНИЕ МАРШРУТА](https://moovitapp.com/%D0%B3%D0%BE%D0%BC%D0%B5%D0%BB%D1%8C__gomel-5196/lines/55/666794/2758784/ru?ref=2&poiType=line&customerId=4908&af_sub8=%2Findex%2Fru%2Fline-pdf-%25D0%2593%25D0%25BE%25D0%25BC%25D0%25B5%25D0%25BB%25D1%258C__Gomel-5196-1081670-666794&utm_source=line_pdf&utm_medium=organic&utm_term=%D0%92%D0%BE%D0%BA%D0%B7%D0%B0%D0%BB%20%E2%86%92%20%D0%9F%D0%BE%D1%81%D1%91%D0%BB%D0%BE%D0%BA%20%C2%AB%D0%A7%D1%91%D0%BD%D0%BA%D0%B8%C2%BB)

Улица Луговая

Мясокомбинат

Улица Международная

Вторая Школа

Улица Ленинградская

Микрорайон № 35

Улица 9 Мая

Первая Школа

Переулок Ильича

Магазин (Улица Зайцева)

Улица Транзитная

Деревня «Севруки»

Улица Пионерская

Предприятие «Внешгомельстрой»

Санаторий «Чёнки»

Центр Реабилитации «Живица»

Туристическая База «Сож»

Профилакторий Гомсельмаша

#### **Расписания автобуса 55**

Улица Луговая → Посёлок «Чёнки» (Из Автобусного Парка № 1) Расписание поездки

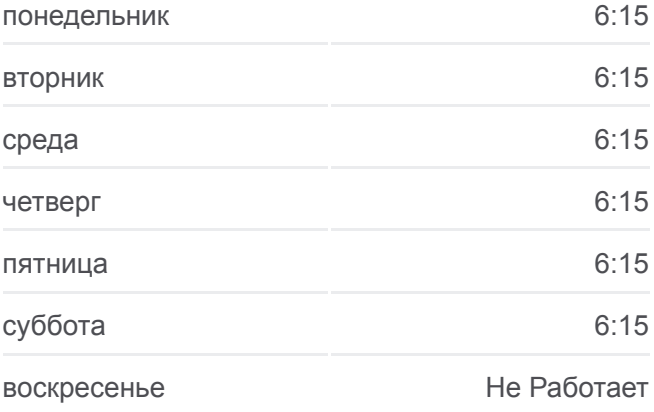

#### **Информация о автобусе 55**

**Направление:** Улица Луговая → Посёлок «Чёнки» (Из Автобусного Парка № 1) **Остановки:** 18 **Продолжительность поездки:** 25 мин **Описание маршрута:**

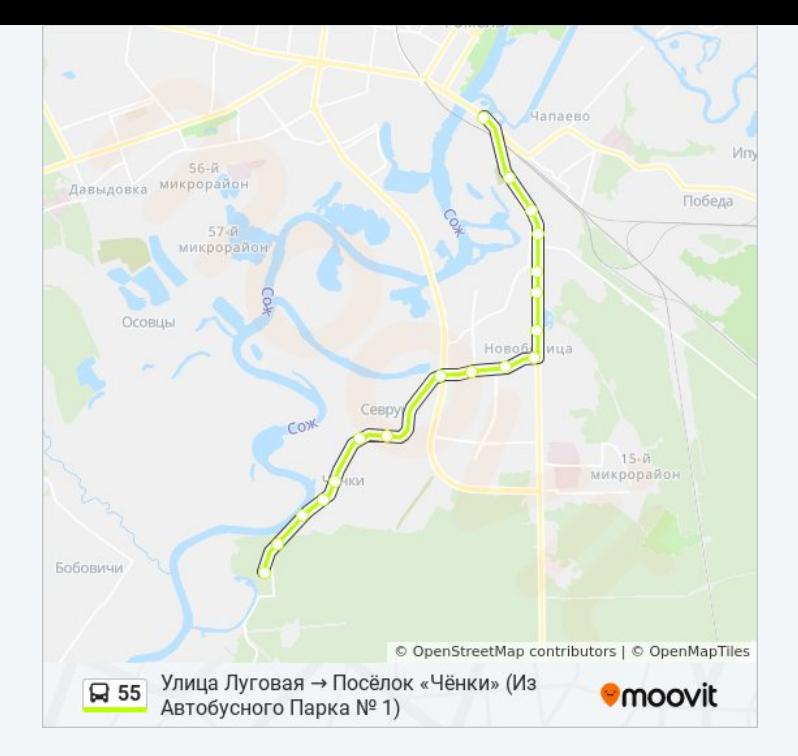

Расписание и схема движения автобуса 55 доступны оффлайн в формате PDF на moovitapp.com. Используйте [приложение Moovit](https://moovitapp.com/%D0%B3%D0%BE%D0%BC%D0%B5%D0%BB%D1%8C__gomel-5196/lines/55/666794/2758783/ru?ref=2&poiType=line&customerId=4908&af_sub8=%2Findex%2Fru%2Fline-pdf-%25D0%2593%25D0%25BE%25D0%25BC%25D0%25B5%25D0%25BB%25D1%258C__Gomel-5196-1081670-666794&utm_source=line_pdf&utm_medium=organic&utm_term=%D0%92%D0%BE%D0%BA%D0%B7%D0%B0%D0%BB%20%E2%86%92%20%D0%9F%D0%BE%D1%81%D1%91%D0%BB%D0%BE%D0%BA%20%C2%AB%D0%A7%D1%91%D0%BD%D0%BA%D0%B8%C2%BB), чтобы увидеть время прибытия автобусов в реальном времени, режим работы метро и расписания поездов, а также пошаговые инструкции, как добраться в нужную точку Гомель.

[О Moovit](https://moovit.com/about-us/?utm_source=line_pdf&utm_medium=organic&utm_term=%D0%92%D0%BE%D0%BA%D0%B7%D0%B0%D0%BB%20%E2%86%92%20%D0%9F%D0%BE%D1%81%D1%91%D0%BB%D0%BE%D0%BA%20%C2%AB%D0%A7%D1%91%D0%BD%D0%BA%D0%B8%C2%BB) [Решения Мобильности как услуги \(MaaS\)](https://moovit.com/maas-solutions/?utm_source=line_pdf&utm_medium=organic&utm_term=%D0%92%D0%BE%D0%BA%D0%B7%D0%B0%D0%BB%20%E2%86%92%20%D0%9F%D0%BE%D1%81%D1%91%D0%BB%D0%BE%D0%BA%20%C2%AB%D0%A7%D1%91%D0%BD%D0%BA%D0%B8%C2%BB) [Поддерживаемые страны](https://moovitapp.com/index/ru/%D0%9E%D0%B1%D1%89%D0%B5%D1%81%D1%82%D0%B2%D0%B5%D0%BD%D0%BD%D1%8B%D0%B9_%D1%82%D1%80%D0%B0%D0%BD%D1%81%D0%BF%D0%BE%D1%80%D1%82-countries?utm_source=line_pdf&utm_medium=organic&utm_term=%D0%92%D0%BE%D0%BA%D0%B7%D0%B0%D0%BB%20%E2%86%92%20%D0%9F%D0%BE%D1%81%D1%91%D0%BB%D0%BE%D0%BA%20%C2%AB%D0%A7%D1%91%D0%BD%D0%BA%D0%B8%C2%BB) [Сообщество Мувитеров](https://editor.moovitapp.com/web/community?campaign=line_pdf&utm_source=line_pdf&utm_medium=organic&utm_term=%D0%92%D0%BE%D0%BA%D0%B7%D0%B0%D0%BB%20%E2%86%92%20%D0%9F%D0%BE%D1%81%D1%91%D0%BB%D0%BE%D0%BA%20%C2%AB%D0%A7%D1%91%D0%BD%D0%BA%D0%B8%C2%BB&lang=ru)

© 2023 Moovit - Все права защищены

#### **Проверьте время прибытия в реальном времени**

Web App \$3arpy3are B Web App Store

**ACCTYRHOB**<br>**Google Play**